## **Kapitola: Technologie sítě Internet**

# **Cvičení 4 – Obsluha formulářů v jazyce JavaScript**

## **Témata**

Úvod do jazyka JavaScript Zpracování hodnot z formuláře

## **Materiál**

**Programy:** PSPad, Mozilla Firefox nebo Google Chrome, Průzkumník nebo WinSCP **Ostatní:** nápověda k jazykům HTML a JavaScript, http://www.jakpsatweb.cz

#### **Co máme znát?**

- Jaké vlastnosti musí splňovat algoritmus?
- Co je proměnná a co je datový typ proměnné?
- Jaké typy jednoduchých a strukturovaných příkazů můžeme využít? V jakých situacích se používají?
- Jak pracujeme s podprogramy (definice, použití)?
- Jaké možnosti máme pro vstup dat do programu a pro výstup dat z programu?
- Jaký je rozdíl mezi statickým a dynamickým dokumentem?
- Do kterého místa v HTML dokumentech zapisujeme instrukce v jazyce JavaScript?

# **Úkoly**

- 1. Seznamte se s nápovědou k jazyku JavaScript, která se nachází na konci tohoto návodu. Stejně jako v případě jazyků HTML a CSS i tuto nápovědu budete mít k dispozici u zkoušky. Druhá polovina nápovědy se týká jazyka SQL, se kterým se seznámíme v poslední kapitole předmětu.
- 2. Vytvořte formulář se vstupními políčky a tlačítky (zvolte dle potřeby) pro řešení úloh obsahujících pouze sekvence příkazů, které znáte z VA2. **Žádnou z uvedených úloh nelze využít v projektu!**
	- a) Vypočtěte průměr ze dvou/tří zadaných čísel.
	- b) Vypočtěte součet/součin ze dvou/tří zadaných čísel.
	- c) Vypočtěte obvod/obsah čtverce/obdélníka/kruhu.
	- d) Vypočtěte povrch/objem krychle/kvádru/válce.
	- e) Vypočtěte délku přepony pravoúhlého trojúhelníka, jsou-li dány délky jeho odvěsen.
	- f) Vypočtěte obsah pravoúhlého trojúhelníka, jsou-li dány délky jeho odvěsen.
	- g) Vypočtěte délku strany čtverce, který má stejný obsah jako obdélník se zadanými délkami stran.
	- h) Převeďte mezi jednotkami Kč/€, m/mm/dm/km, MiB/KiB/B/b, °C/°K/°F.
	- i) Vypočtěte počet hlav a nohou králíků a slepic na babiččině dvorku (neuvažujte mutace ani neúplná zvířata).
	- j) Vypočtěte délku ocasu klokana při zadané celkové délce těla, víte-li, že délka ocasu činí 30 % celkové délky.
	- k) Výpočtěte cenu zboží bez DPH při zadané ceně zboží včetně DPH (aktuální sazba DPH činí 10/15/21 %).
- 3. Vytvořte formulář se vstupními políčky a tlačítky (zvolte dle potřeby) pro řešení úloh obsahujících jednoduché podmínky, které znáte z VA2. **Žádnou z uvedených úloh nelze využít v projektu!**
	- a) Vypočtěte podíl dvou zadaných čísel.
	- b) Načtěte dvě čísla a vypište je seřazená sestupně/vzestupně.
	- c) Výpočtěte absolutní hodnotu rozdílu dvou zadaných čísel (tj. odečtení menšího od většího).
	- d) Ověřte výpočtem, zda automobil dojede do cílové stanice, při znalosti nezbytných hodnot.
	- e) Zjistěte maximum/minimum ze dvou zadaných čísel.
	- f) Zjistěte, zda zadané číslo je či není sudé/liché.
	- g) Ověřte, zda Ivánek bojující se sedmihlavými saněmi a devítihlavými draky už je bohatýrem. Aby se mohl stát bohatýrem, musí setnout 100 dračích hlav.
- h) Vypočtěte počet živých kuřat, která zůstanou chovateli po vyřízení objednávky na kuřecí křídla.
- i) Vypočtěte kořen lineární rovnice ve tvaru  $ax + b = 0$ .
- j) Načtěte dvě čísla a vypište součin *m · m · v*, kde *m* je menší a *v* je větší ze zadaných čísel.
- 4. Vytvořte formulář se vstupními políčky a tlačítky (zvolte dle potřeby) pro řešení úloh obsahujících vnořené podmínky, které znáte z VA2. **Žádnou z uvedených úloh nelze využít v projektu!**
	- a) Načtěte tři čísla a zjistěte maximum/minimum.
	- b) Načtěte tři čísla a zjistěte hodnotu prostředního (podle velikosti, nikoli podle pořadí).
	- c) Zjistěte, zda zadané číslo je kladné, záporné či nula.
	- d) Zjistěte, zda zadané číslo je jednociferné, dvouciferné či víceciferné.
	- e) Načtěte dvě čísla a zjistěte, kolik z nich je dvouciferných.
	- f) Načtěte dvě čísla a zjistěte, zda jedno z nich je dělitelem druhého.
	- g) Vypočtěte kořeny kvadratické rovnice ve tvaru *ax*<sup>2</sup> + *bx* + *c* = 0.
	- h) Ověřte, zda tři zadané hodnoty mohou představovat délky stran trojúhelníka.
	- i) Ověřte, zda je zadaný trojúhelník pravoúhlý.
	- j) Ověřte, zda je velitel vojevůdce, taktik či stratég. Vojevůdce velel alespoň pěti bitvám bez ohledu na výsledek, taktik vyhrál alespoň tři bitvy, stratég vyhrál více než 16 bitev a prohrál nejvýše jednu.

#### **Kontrolní otázky**

- Jakými způsoby lze propojit jazyk HTML s jazykem JavaScript?
- K čemu slouží objektový model dokumentu (DOM)?
- Jak se pracuje se vstupními a výstupními hodnotami v uzavřených dokumentech?
- Co je to událost v JavaScriptu?
- Jakým způsobem pracuje jazyk JavaScript se soubory?

#### **Vybrané informace z JavaScriptu**

#### **Události**

#### **Operátory**

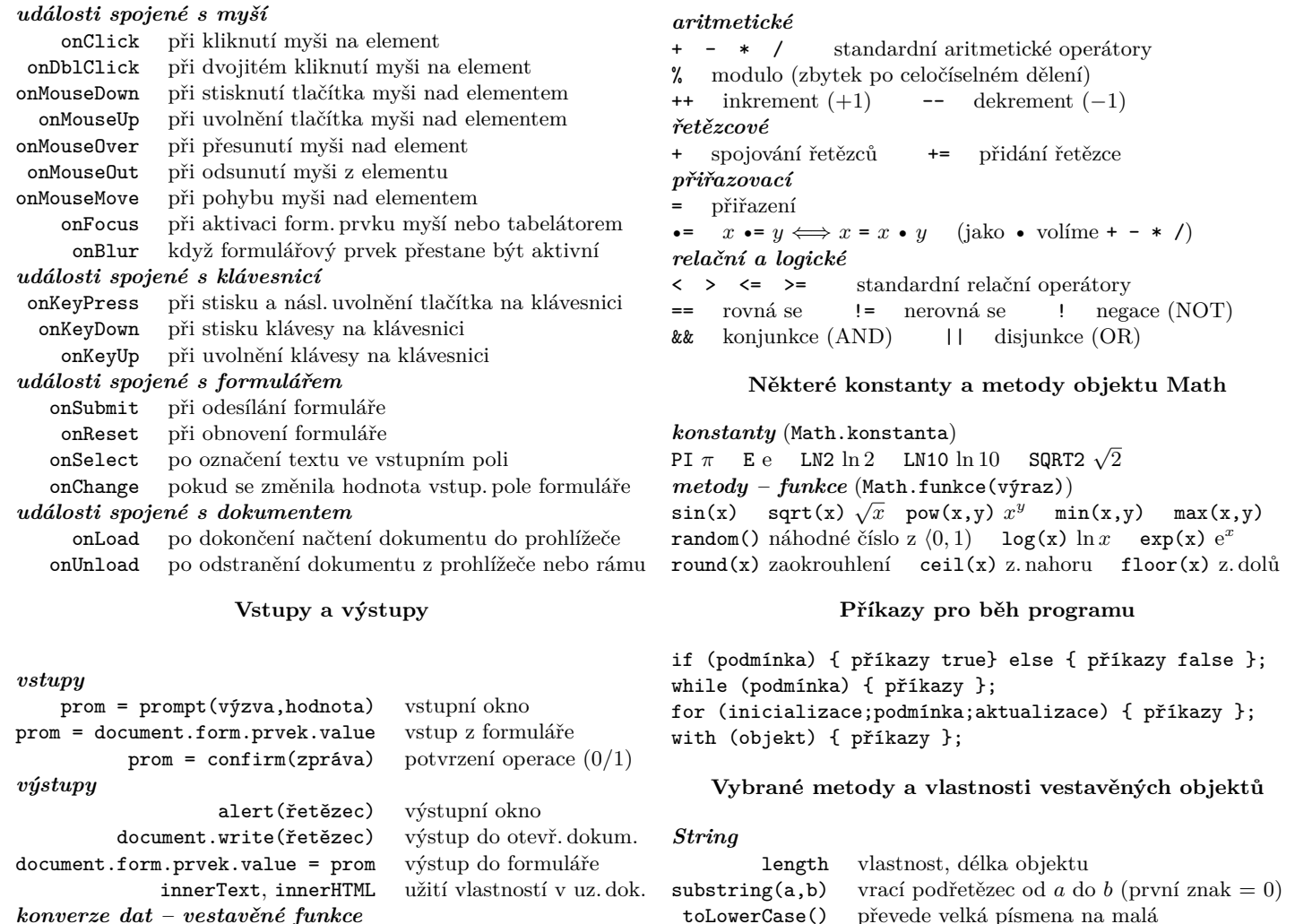

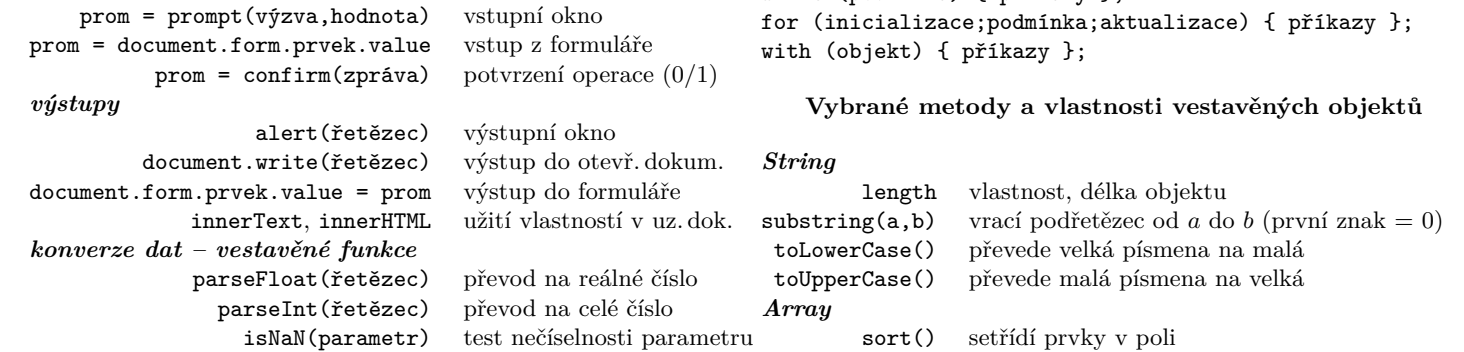

#### **Syntax příkazů jazyka SQL**

```
CREATE TABLE [ IF NOT EXISTS ] table_name ( column_declare1, column_declare2, ... )
DROP TABLE [ IF EXISTS ] table_name1, table_name2, ....
INSERT INTO table_name [ ( col_name1, col_name2, .... ) ]
  VALUES ( expression1_1, expression1_2, .... ),
         ( expression2_1, expression2_2, .... ), ....
UPDATE table_name
  SET col_name1 = expression1, col_name2 = expression2, ....
  [ WHERE expression ]
DELETE FROM table_name [ WHERE expression ]
SELECT [ DISTINCT | ALL ]
  column_expression1, column_expression2, ....
  [ FROM from_clause ]
  [ WHERE where_expression ]
  [ GROUP BY expression1, expression2, .... ]
  [ HAVING having_expression ]
  [ ORDER BY order_column_expr1, order_column_expr2, .... ]
```